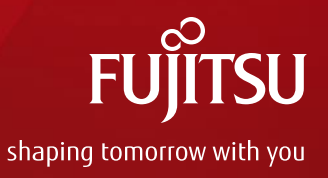

## Package Management in Yocto Project

Feb 21th, 2017 Fan Xin, Fujitsu Computer Technologies Limited

1433ka01

Copyright 2017 FUJITSU COMPUTER TECHNOLOGIES LIMITED

#### **Workflow**

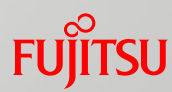

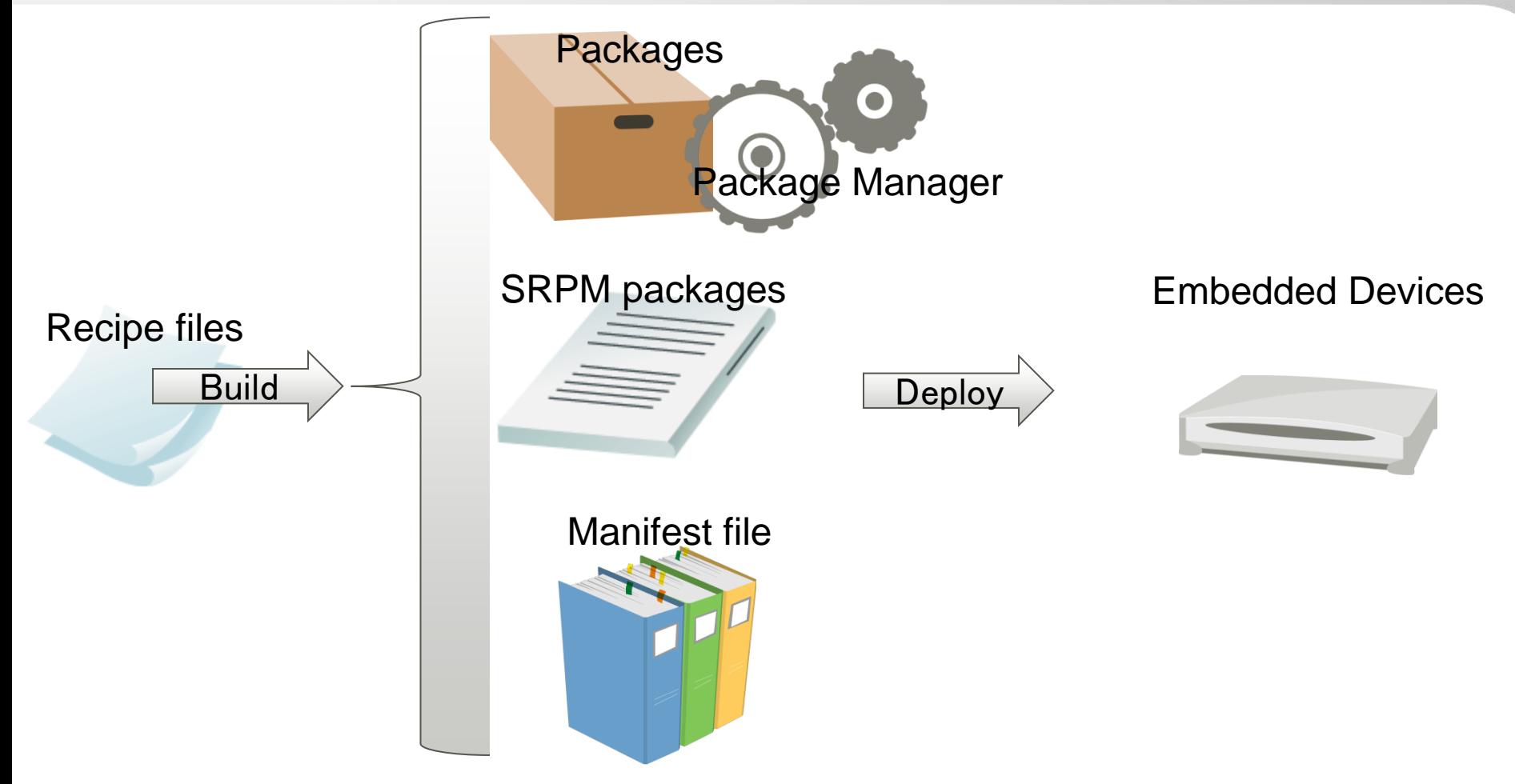

■ Currently, Yocto Project uses manifest to manage package and license info.

#### When situation changes...

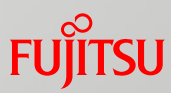

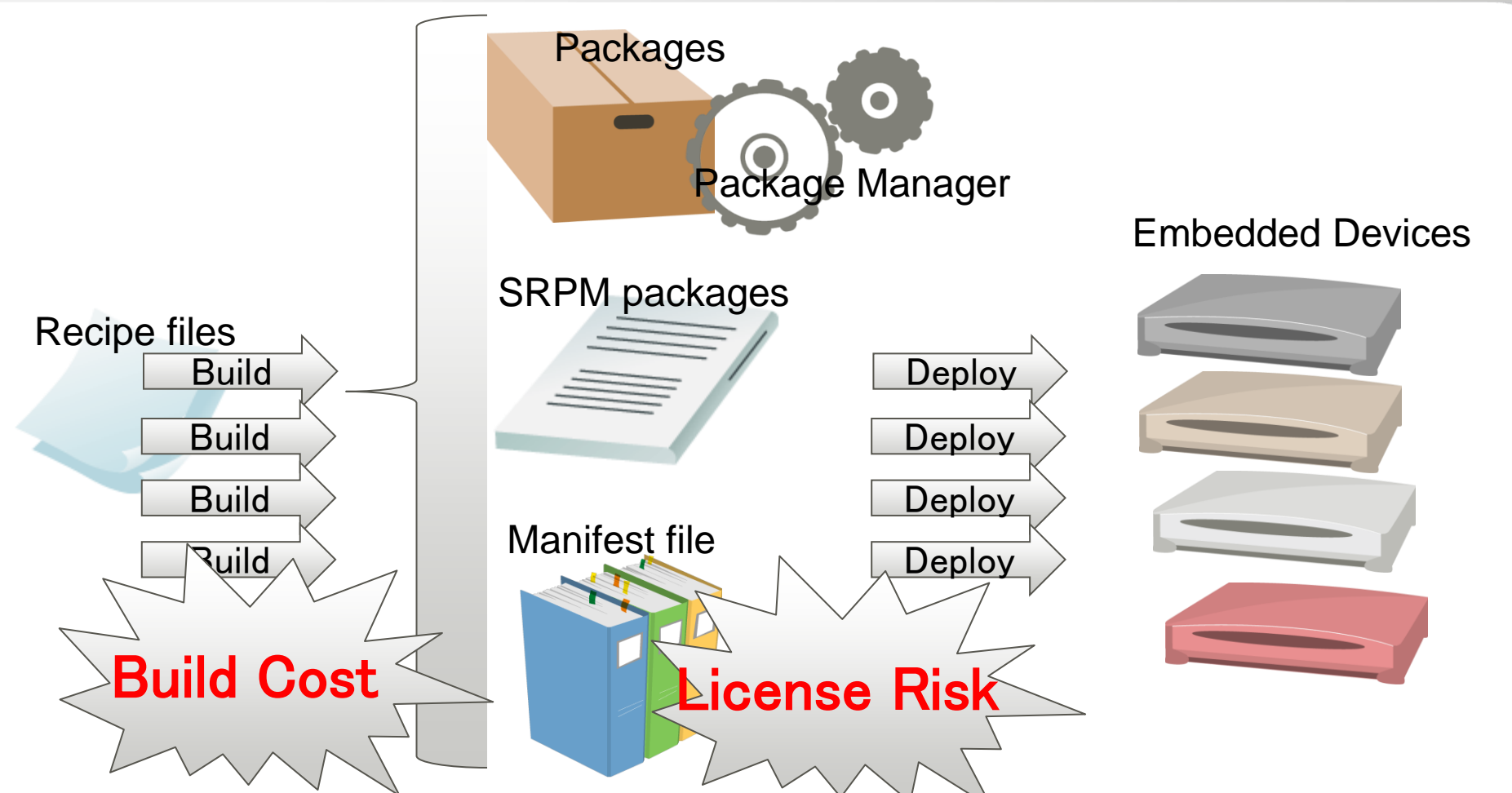

**For variation device target and deploy, the whole project need** to built again and again. When the number of target and deploy increases, the build cost rise quite significantly.

#### Use of smart

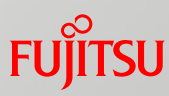

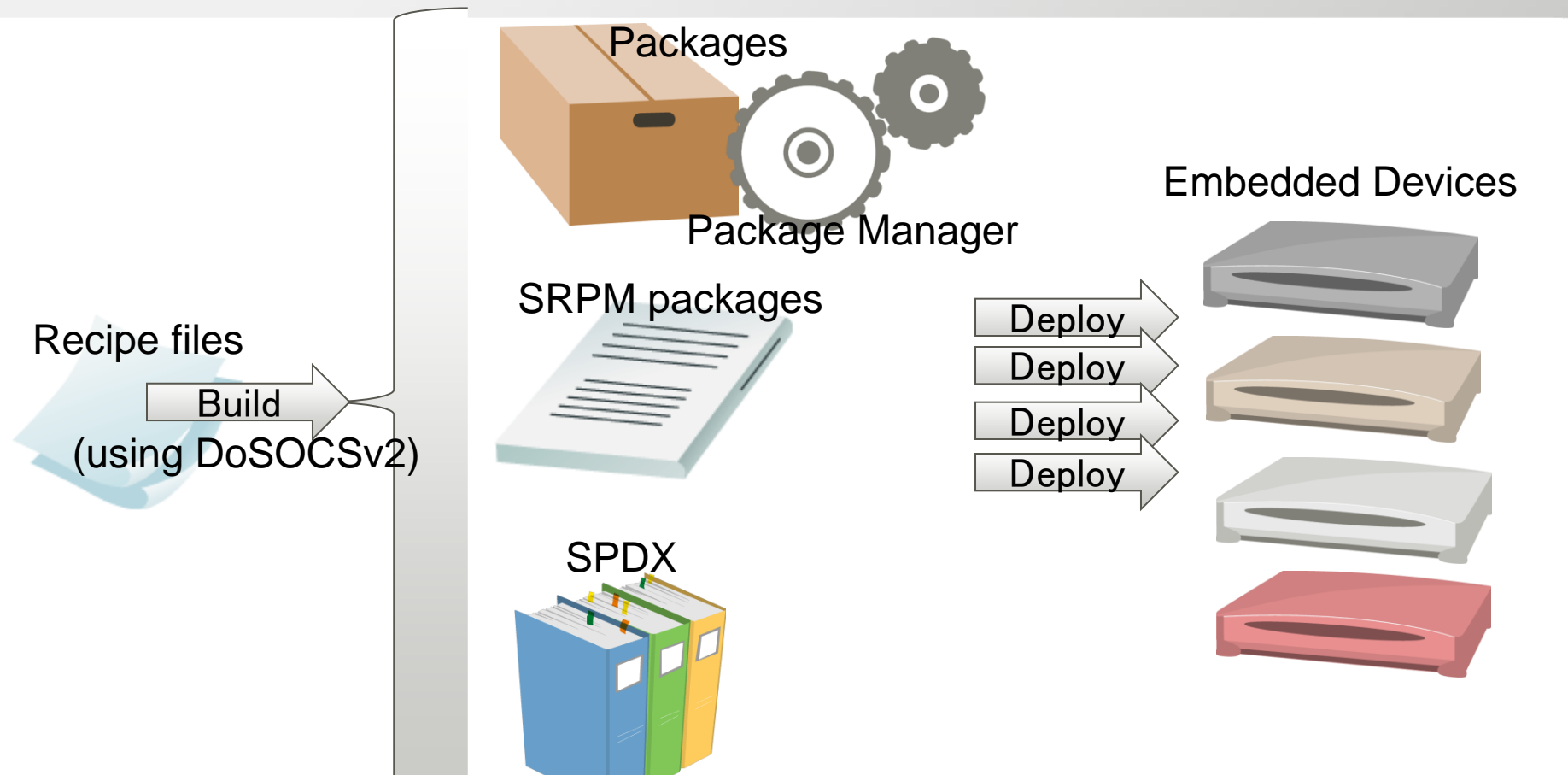

 Smart Package Manager could use DoSOCSv2 to process the package file and SRPM package to generate SPDX file to manage OSS license info.

Get from github.com/ubinux/smart2/

# FUJITSU

### shaping tomorrow with you